# **Inheritance** Readings: OOSCS2 Chapters 14 – 16

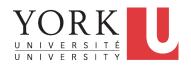

#### EECS3311 A: Software Design Fall 2018

CHEN-WEI WANG

#### Why Inheritance: A Motivating Example

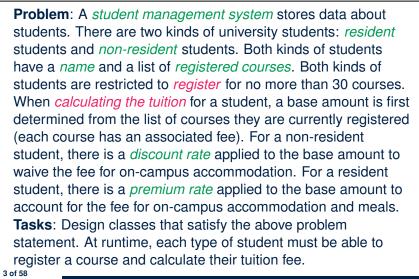

LASSONDE

LASSONDE

### Aspects of Inheritance

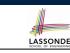

- Code Reuse
- · Substitutability
  - Polymorphism and Dynamic Binding

[ compile-time type checks ]

• Sub-contracting

[runtime behaviour checks]

#### The COURSE Class

#### class

4 of 58

COURSE

create -- Declare commands that can be used as constructors
 make

```
feature -- Attributes
  title: STRING
  fee: REAL
```

```
feature -- Commands
make (t: STRING; f: REAL)
    -- Initialize a course with title 't' and fee 'f'.
    do
        title := t
        fee := f
        end
end
```

#### No Inheritance: RESIDENT STUDENT Class LASSONDE class RESIDENT\_STUDENT create make feature -- Attributes name: STRING courses: LINKED\_LIST[COURSE] premium\_rate: REAL feature -- Constructor make (n: STRING) do name := n ; create courses.make end **feature** -- Commands set\_pr (r: REAL) do premium\_rate := r end register (c: COURSE) do courses.extend (c) end feature -- Oueries tuition: REAL local base: REAL **do** base := 0.0 across courses as c loop base := base + c.item.fee end **Result** := base \* premium\_rate end end 5 of 58

#### No Inheritance: Testing Student Classes

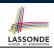

| test_students: BOOLEAN                           |
|--------------------------------------------------|
| local                                            |
| c1, c2: COURSE                                   |
| jim: RESIDENT STUDENT                            |
| jeremy: NON RESIDENT STUDENT                     |
| do                                               |
| <b>create</b> c1.make ("EECS2030", 500.0)        |
| <b>create</b> <i>c2.make</i> ("EECS3311", 500.0) |
| <pre>create jim.make ("J. Davis")</pre>          |
| jim.set_pr (1.25)                                |
| jim.register (c1)                                |
| jim.register (c2)                                |
| Result := jim.tuition = 1250                     |
| check Result end                                 |
| create jeremy.make ("J. Gibbons")                |
| jeremy.set_dr (0.75)                             |
| jeremy.register (c1)                             |
| jeremy.register (c2)                             |
| <b>Result</b> := jeremy.tuition = 750            |
| end                                              |
| 7 of 58                                          |

#### No Inheritance: NON\_RESIDENT\_STUDENT Classone

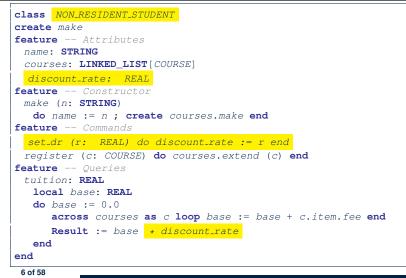

#### No Inheritance: Issues with the Student Classes

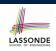

- Implementations for the two student classes seem to work. But can you see any potential problems with it?
- The code of the two student classes share a lot in common.
- Duplicates of code make it hard to maintain your software!
- This means that when there is a change of policy on the common part, we need modify *more than one places*.
  - $\Rightarrow$  This violates the *Single Choice Principle*:

when a *change* is needed, there should be *a single place* (or *a minimal number of places*) where you need to make that change.

### No Inheritance: Maintainability of Code (1)

What if a *new* way for course registration is to be implemented?

We need to change the register commands in both student

if courses.count >= MAX\_CAPACITY then
 -- Error: maximum capacity reached.

⇒ Violation of the Single Choice Principle

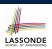

LASSONDE

#### No Inheritance: A Collection of Various Kinds of Students

How do you define a class StudentManagementSystem that contains a list of *resident* and *non-resident* students?

| class STUDENT_MANAGEMENT_SYSETM                                  |
|------------------------------------------------------------------|
| rs : LINKED_LIST[RESIDENT_STUDENT]                               |
| nrs : LINKED_LIST[NON_RESIDENT_STUDENT]                          |
| add_rs (rs: RESIDENT_STUDENT) do end                             |
| <pre>add_nrs (nrs: NON_RESIDENT_STUDENT) do end</pre>            |
| <pre>register_all (Course c) Register a common course 'c'.</pre> |
| do                                                               |
| across rs as c loop c.item.register (c) end                      |
| across nrs as c loop c.item.register (c) end                     |
| end                                                              |
| end                                                              |
|                                                                  |

But what if we later on introduce *more kinds of students*? *Inconvenient* to handle each list of students, in pretty much the *same* manner, *separately*!

No Inheritance: Maintainability of Code (2)

What if a *new* way for base tuition calculation is to be implemented?

e.g.,

e.g.,

do

else

end end

classes!

9 of 58

register(Course c)

courses.extend (c)

```
tuition: REAL
local base: REAL
do base := 0.0
    across courses as c loop base := base + c.item.fee end
    Result := base * inflation_rate * ...
end
```

We need to change the tuition query in *both* student classes.

```
⇒ Violation of the Single Choice Principle
```

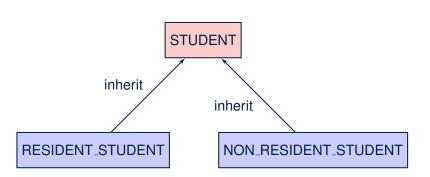

12 of 58

LASSONDE

Inheritance Architecture

#### Inheritance: The STUDENT Parent Class

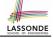

| 1                  | class STUDENT                                                     |  |  |  |  |
|--------------------|-------------------------------------------------------------------|--|--|--|--|
| 2                  | create make                                                       |  |  |  |  |
| 3                  | <b>feature</b> Attributes                                         |  |  |  |  |
| 4                  | 4 name: STRING                                                    |  |  |  |  |
| 5                  | 5 courses: LINKED_LIST[COURSE]                                    |  |  |  |  |
| 6                  |                                                                   |  |  |  |  |
| 7                  | 7 make (n: STRING) do name := n ; create courses.make end         |  |  |  |  |
| 8 feature Commands |                                                                   |  |  |  |  |
| 9                  | register (c: COURSE) do courses.extend (c) end                    |  |  |  |  |
| 10                 | 10 feature Queries                                                |  |  |  |  |
| 11                 |                                                                   |  |  |  |  |
| 12                 | local base: REAL                                                  |  |  |  |  |
| 13                 | <b>do</b> base := 0.0                                             |  |  |  |  |
| 14                 | <pre>across courses as c loop base := base + c.item.fee end</pre> |  |  |  |  |
| 15                 | Result := base                                                    |  |  |  |  |
| 16                 | end                                                               |  |  |  |  |
| 17                 | end                                                               |  |  |  |  |

#### Inheritance:

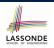

#### The NON\_RESIDENT\_STUDENT Child Class

| inh<br>S         | ON_RESIDENT_STUDENT<br>nerit<br>TUDENT<br>redefine tuition end       |
|------------------|----------------------------------------------------------------------|
| S                | TUDENT                                                               |
|                  |                                                                      |
|                  | redefine tuition end                                                 |
| cre              |                                                                      |
|                  | eate make                                                            |
| fea              | ature Attributes                                                     |
| c                | <mark>discount_rate</mark> : REAL                                    |
| fea              | ature Commands                                                       |
| 5                | <pre>set_dr (r: REAL) do discount_rate := r end</pre>                |
| feature Queries  |                                                                      |
| tuition: REAL    |                                                                      |
| local base: REAL |                                                                      |
|                  | <pre>do base := Precursor ; Result := base * discount_rate end</pre> |
| end              |                                                                      |

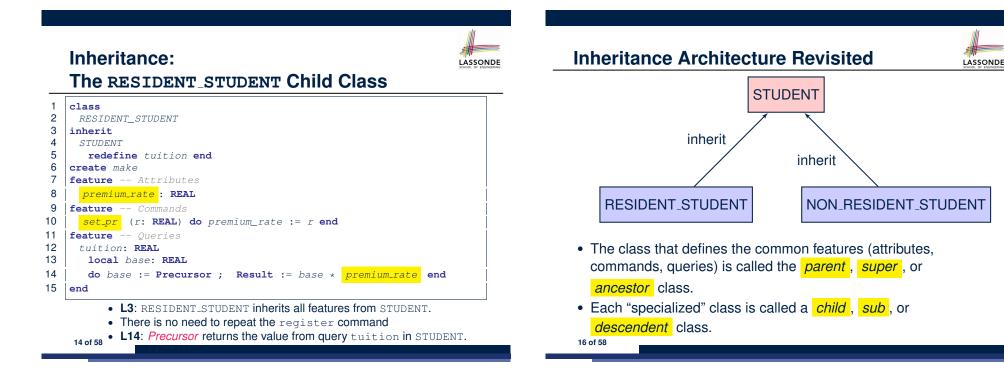

#### **Using Inheritance for Code Reuse**

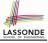

Inheritance in Eiffel (or any OOP language) allows you to:

Factor out *common features* (attributes, commands, queries) in a separate class.

e.g., the STUDENT class

- Define an "specialized" version of the class which:
  - *inherits* definitions of all attributes, commands, and queries e.g., attributes name, courses
  - e.g., command register
  - e.g., query on base amount in tuition

This means code reuse and elimination of code duplicates!

- defines new features if necessary
   e.g., set\_pr for RESIDENT\_STUDENT
  - e.g., set\_dr for NON\_RESIDENT\_STUDENT
- redefines features if necessary
  - e.g., compounded tuition for RESIDENT\_STUDENT
  - e.g., discounted tuition for <code>NON\_RESIDENT\_STUDENT</code>

17 of 58

#### Static Type vs. Dynamic Type

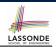

[unchangeable]

• In *object orientation*, an entity has two kinds of types:

static type is declared at compile time

An entity's ST determines what features may be called upon it.

- dynamic type is changeable at runtime
- In Java:

Student s = new Student("Alan");
Student rs = new ResidentStudent("Mark");

• In Eiffel:

19 of 58

| 100 | al s:  | STUDENT                            |              |
|-----|--------|------------------------------------|--------------|
|     | rs:    | STUDENT                            |              |
| do  | create | • { <b>STUDENT</b> } s.make ("Alan | .")          |
|     | create | e { <b>RESIDENT_STUDENT</b> } rs.m | ake ("Mark") |

 In Eiffel, the *dynamic type* can be omitted if it is meant to be the same as the *static type*:

local s: STUDENT
do create s.make ("Alan")

#### **Testing the Two Student Sub-Classes**

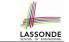

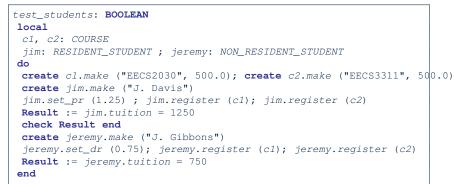

- The software can be used in exactly the same way as before (because we did not modify *feature signatures*).
- But now the internal structure of code has been made *maintainable* using *inheritance*.

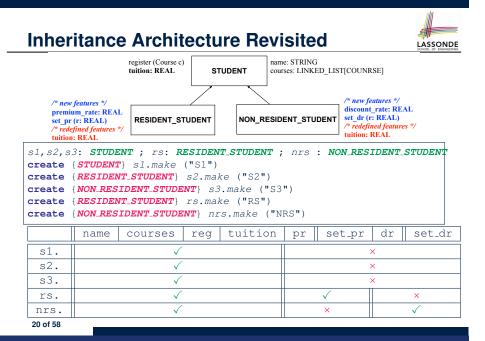

### **Polymorphism: Intuition (1)**

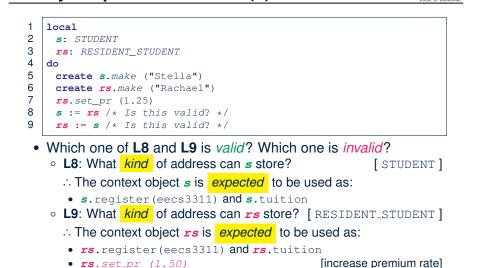

• **rs**.set\_pr (1.50)

21 of 58

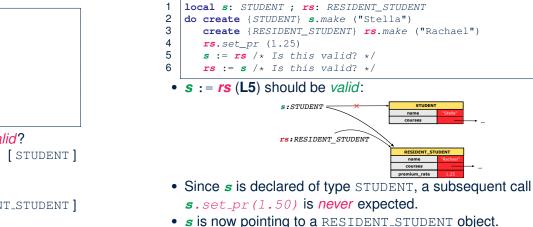

OK

23 of 58

**Polymorphism: Intuition (3)** 

• Then, what would happen to *s.tuition*?

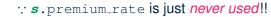

LASSONDE

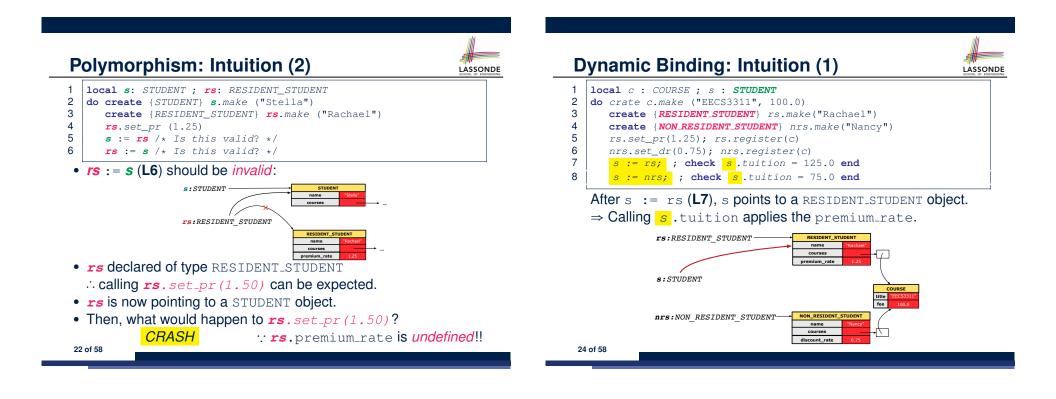

LASSONDE

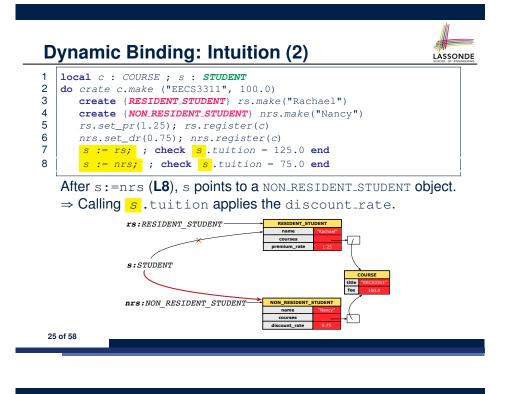

#### **Multi-Level Inheritance Architecture (2)**

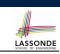

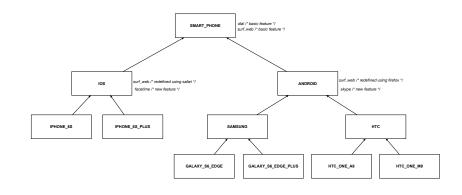

27 of 58

LASSONDE

Multi-Level Inheritance Architecture (1)

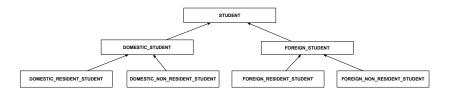

#### **Inheritance Forms a Type Hierarchy**

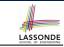

- A (data) type denotes a set of related runtime values.
  - Every *class* can be used as a type: the set of runtime *objects*.
- Use of *inheritance* creates a *hierarchy* of classes:
  - (Implicit) Root of the hierarchy is ANY.
  - Each inherit declaration corresponds to an upward arrow.
  - The inherit relationship is *transitive*: when A inherits B and B inherits C, we say A *indirectly* inherits C.
    - e.g., Every class implicitly inherits the ANY class.
- Ancestor vs. Descendant classes:
  - The *ancestor classes* of a class A are: A itself and all classes that A directly, or indirectly, inherits.
    - A inherits all features from its ancestor classes.
      - : A's instances have a *wider range of expected usages* (i.e.,
    - attributes, queries, commands) than instances of its ancestor classes.
  - The *descendant classes* of a class A are: A itself and all classes that directly, or indirectly, inherits A.
  - Code defined in A is inherited to all its descendant classes.

#### Inheritance Accumulates Code for Reuse

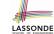

- The *lower* a class is in the type hierarchy, the *more code* it accumulates from its *ancestor classes*:
  - A descendant class inherits all code from its ancestor classes.
  - A descendant class may also:
    - Declare new attributes.
    - Define new queries or commands.
    - *Redefine* inherited queries or commands.
- Consequently:
  - When being used as context objects, instances of a class' descendant classes have a wider range of expected usages (i.e., attributes, commands, queries).
  - When expecting an object of a particular class, we may *substitute* it with an object of any of its *descendant classes*.
  - e.g., When expecting a STUDENT object, substitute it with either a RESIDENT\_STUDENT or a NON\_RESIDENT\_STUDENT object.
- Justification: A descendant class contains at least as many features as defined in its ancestor classes (but not vice versa!).

#### **Rules of Substitution**

Given an inheritance hierarchy:

- **1.** When expecting an object of class A, it is *safe* to *substitute* it with an object of any *descendant class* of A (including A).
  - e.g., When expecting an IOS phone, you *can* substitute it with either an IPhone6s or IPhone6sPlus.
  - ∵ Each descendant class of A is guaranteed to contain all code of (non-private) attributes, commands, and queries defined in A.
  - ∴ All features defined in A are guaranteed to be available in the new substitute.
- 2. When expecting an object of class A, it is *unsafe* to *substitute*

#### it with an object of any ancestor class of A's parent.

- e.g., When expecting an IOS phone, you *cannot* substitute it with just a SmartPhone, because the facetime feature is not supported in an Android phone.
- · · Class A may have defined new features that do not exist in any of its *parent's ancestor classes*.

31 of 58

### Substitutions via Assignments

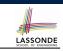

- By declaring v1:C1, reference variable v1 will store the address of an object of class C1 at runtime.
- By declaring v2:C2, *reference variable* v2 will store the *address* of an object of class C2 at runtime.
- Assignment v1:=v2 copies the address stored in v2 into v1.
  - v1 will instead point to wherever v2 is pointing to. [ object alias ]

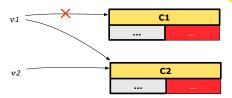

- In such assignment v1:=v2, we say that we *substitute* an object of type C1 with an object of type C2.
- Substitutions are subject to rules!

#### **Reference Variable: Static Type**

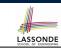

LASSONDE

- A reference variable's static type is what we declare it to be.
  - e.g., jim:STUDENT declares jim's static type as STUDENT.
  - e.g., my\_phone:SMART\_PHONE

declares a variable my\_phone of static type SmartPhone.

- The static type of a reference variable never changes.
- For a *reference variable v*, its *static type* C defines the

expected usages of v as a context object .

- A feature call  $\nabla \cdot \mathbf{m} (\dots)$  is **compilable** if **m** is defined in **C**.
  - e.g., After declaring jim:STUDENT, we
    - may call register and tuition on jim
    - may not call set\_pr (specific to a resident student) or set\_dr (specific to a non-resident student) on jim
  - e.g., After declaring my\_phone: SMART\_PHONE, we
    - may call dial and surf\_web on my\_phone
    - may not call facetime (specific to an IOS phone) or  ${\tt skype}$  (specific
- 32 of 58 to an Android phone) on my\_phone

#### **Reference Variable: Dynamic Type**

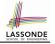

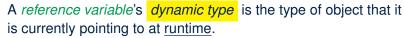

- The *dynamic type* of a reference variable *may change* whenever we *re-assign* that variable to a different object.
- There are two ways to re-assigning a reference variable.

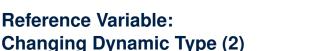

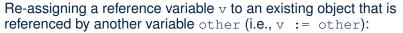

- Substitution Principle: the static type of other must be a descendant class of v's static type.
- ∘ e.g.,

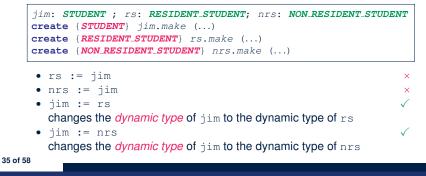

## Reference Variable:

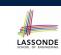

Changing Dynamic Type (1)

Re-assigning a reference variable to a newly-created object:

- *Substitution Principle*: the new object's class must be a *descendant class* of the reference variable's *static type*.
- e.g., Given the declaration jim: STUDENT :
  - create {**RESIDENT\_STUDENT**} jim.make("Jim") changes the *dynamic type* of jim to RESIDENT\_STUDENT.
  - create {*NON\_RESIDENT\_STUDENT*} jim.make("Jim") changes the *dynamic type* of jim to NON\_RESIDENT\_STUDENT.
- e.g., Given an alternative declaration jim: **RESIDENT\_STUDENT** 
  - e.g., create {*STUDENT*} jim.make("Jim") is illegal because STUDENT is not a *descendant class* of the *static type* of jim (i.e., RESIDENT\_STUDENT).

### Polymorphism and Dynamic Binding (1)

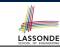

LASSONDE

- *Polymorphism*: An object variable may have *"multiple possible shapes"* (i.e., allowable *dynamic types*).
  - Consequently, there are *multiple possible versions* of each feature that may be called.
    - e.g., 3 possibilities of tuition on a *STUDENT* reference variable: In *STUDENT*: base amount
    - In **RESIDENT\_STUDENT**: base amount with premium\_rate
    - In NON\_RESIDENT\_STUDENT: base amount with discount\_rate
- *Dynamic binding*: When a feature m is called on an object variable, the version of m corresponding to its *"current shape"* (i.e., one defined in the *dynamic type* of *m*) will be called.

```
jim: STUDENT; rs: RESIDENT_STUDENT; nrs: NON_STUDENT
create {RESIDENT_STUDENT} rs.make (...)
create {NON_RESIDENT_STUDENT} nrs.nrs (...)
jim := rs
jim.tuitoion; /* version in RESIDENT_STUDENT */
jim := nrs
jim.tuition; /* version in NON_RESIDENT_STUDENT */
36 of 58
```

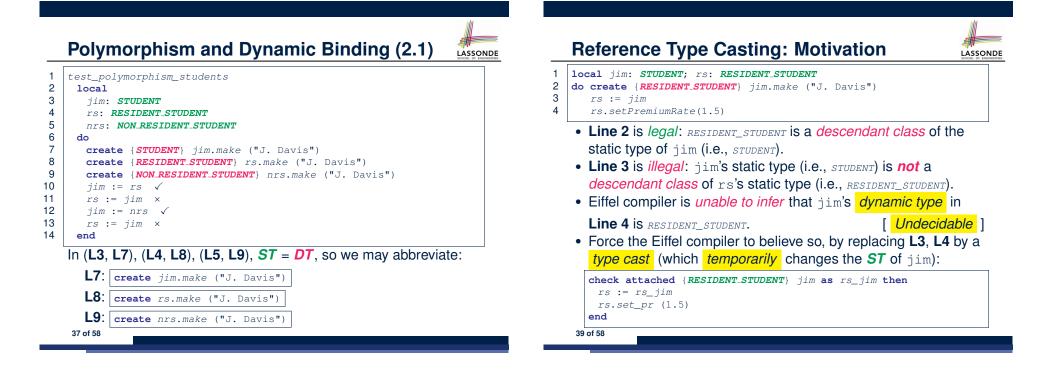

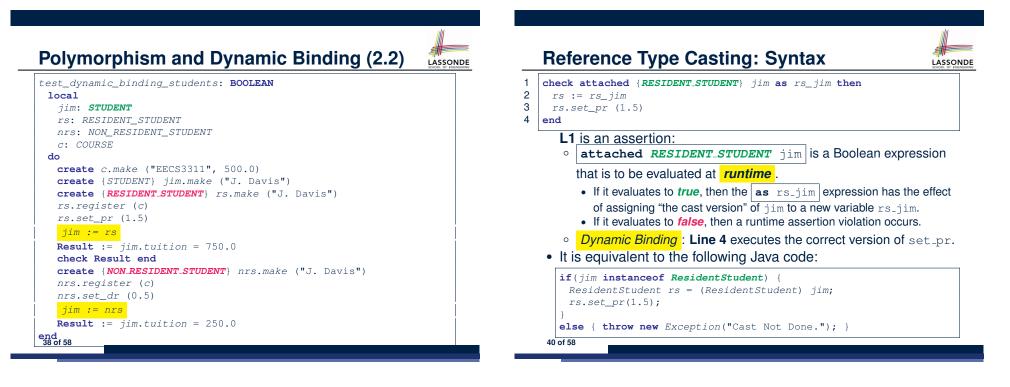

#### Notes on Type Cast (1)

LASSONDE

LASSONDE

- Given *v* of static type *ST*, it is *compilable* to cast *v* to *C*, as long as *C* is a descendant or ancestor class of *ST*.
- Why Cast?
  - Without cast, we can **only** call features defined in *ST* on *v*.
  - By casting v to C, we change the static type of v from ST to C.
    - $\Rightarrow$  All features that are defined in C can be called.

#### my\_phone: **IOS**

| <pre>create { IPHONE_65_PLUS } my_phone.make</pre>                    |
|-----------------------------------------------------------------------|
| can only call features defined in IOS on myPhone                      |
| dial, surf_web, facetime √ three_d_touch, skype ×                     |
| check attached {SMART_PHONE} my_phone as sp then                      |
| can now call features defined in SMART_PHONE on sp                    |
| dial, surf_web $\checkmark$ facetime, three_d_touch, skype $\times$   |
| end                                                                   |
| <pre>check attached {IPHONE_6S_PLUS} my_phone as ip6s_plus then</pre> |
| can now call features defined in IPHONE_6S_PLUS on ip6s_plus          |
| dial, surf_web, facetime, three_d_touch $\checkmark$ skype $	imes$    |
| end                                                                   |
| 41 of 58                                                              |

### Compilable Cast vs. Exception-Free Cast (1)

- class A end class B inherit A end class C inherit B end class D inherit A end
- 1 local b: B; d: D 2 do 3 create {C} b.make 4 check attached {D} b as temp then d := temp end

5 end

- After L3: b's ST is B and b's DT is C.
- Does L4 compile? [NO]
  - :: cast type D is neither an ancestor nor a descendant of b's ST B

43 of 58

#### Notes on Type Cast (2)

- A cast being compilable is not necessarily runtime-error-free!
- A cast <u>check attached</u> {C} v as ... triggers an assertion violation if C is *not* along the **ancestor path** of v's *DT*.
- test\_smart\_phone\_type\_cast\_violation local mine: ANDROID do create { **SAMSUNG**} mine.make -- ST of mine is ANDROID; DT of mine is SAMSUNG check attached {SMART\_PHONE} mine as sp then ... end -- ST of sp is SMART\_PHONE; DT of sp is SAMSUNG check attached {SAMSUNG} mine as samsung then ... end -- ST of samsung is SAMSNG; DT of samsung is SAMSUNG check attached {HTC} mine as htc then ... end -- Compiles : HTC is descendant of mine's ST (ANDROID) -- Assertion violation -- :: HTC is not ancestor of mine's DT (SAMSUNG) check attached {GALAXY\_S6\_EDGE} mine as galaxy then ... end -- Compiles : GALAXY\_S6\_EDGE is descendant of mine's ST (ANDROID) -- Assertion violation -- :: GALAXY\_S6\_EDGE is not ancestor of mine's DT (SAMSUNG) end 42 of 58

Compilable Cast vs. Exception-Free Cast (2)

class A end
class B inherit A end
class C inherit B end
class D inherit A end

local b: B ; d: D do

3 create {C} b.make

```
4 check attached {D} b as temp then d := temp end
```

5 end

1

2

• Would the following fix L4?

check attached {A} b as temp1 then
 check attached {D} temp1 as temp2 then d := temp2 end
end

YES  $\because$  cast type D is an ancestor of b's cast, temporary  $\boldsymbol{ST}$  A

What happens when executing this fix?
 Assertion Violation :: cast type D not an ancestor of temp1's DT C
 44 of 58

#### Polymorphism: Feature Call Arguments (1)

- 1 **class** STUDENT\_MANAGEMENT\_SYSTEM {
- 2 ss : ARRAY [STUDENT] -- ss[i] has static type Student
- 3  $add_s$  (s: **STUDENT**) do ss[0] := s end
- 4 add\_rs (rs: **RESIDENT\_STUDENT**) do ss[0] := rs end
- 5 add\_nrs (nrs: NON\_RESIDENT\_STUDENT) do ss[0] := nrs end
- L4: ss[0]:=rs is valid. :: RHS's ST *RESIDENT\_STUDENT* is a *descendant class* of LHS's ST *STUDENT*.
- Say we have a STUDENT\_MANAGEMENT\_SYSETM object sms:
  - • ∴ call by value, sms.add\_rs(o) attempts the following assignment (i.e., replace parameter rs by a copy of argument o):

Whether this argument passing is valid depends on o's *static type*.
 Rule: In the signature of a feature m, if the type of a parameter is class C, then we may call feature m by passing objects whose *static types* are C's *descendants*.

#### Why Inheritance: A Polymorphic Collection of Students

How do you define a class **STUDENT\_MANAGEMENT\_SYSETM** that contains a list of *resident* and *non-resident* students?

LASSONDE

LASSONDE

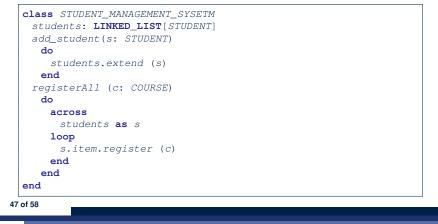

### Polymorphism: Feature Call Arguments (2)

| test_polymorphism_feature_arguments                                                 |  |  |  |  |
|-------------------------------------------------------------------------------------|--|--|--|--|
| local                                                                               |  |  |  |  |
| s1, s2, s3: <b>STUDENT</b>                                                          |  |  |  |  |
| rs: RESIDENT_STUDENT ; nrs: NON_RESIDENT_STUDENT                                    |  |  |  |  |
| sms: STUDENT_MANAGEMENT_SYSTEM                                                      |  |  |  |  |
| do                                                                                  |  |  |  |  |
| create sms.make                                                                     |  |  |  |  |
| <pre>create {STUDENT} s1.make ("s1")</pre>                                          |  |  |  |  |
| <pre>create {RESIDENT_STUDENT} s2.make ("s2")</pre>                                 |  |  |  |  |
| <pre>create {NON_RESIDENT_STUDENT} s3.make ("s3")</pre>                             |  |  |  |  |
| <pre>create {RESIDENT_STUDENT} rs.make ("rs")</pre>                                 |  |  |  |  |
| <pre>create {NON_RESIDENT_STUDENT} nrs.make ("nrs")</pre>                           |  |  |  |  |
| sms.add_s (s1) $\checkmark$ sms.add_s (s2) $\checkmark$ sms.add_s (s3) $\checkmark$ |  |  |  |  |
| sms.add_s (rs) $\checkmark$ sms.add_s (nrs) $\checkmark$                            |  |  |  |  |
| sms.add_rs (s1) × sms.add_rs (s2) × sms.add_rs (s3) ×                               |  |  |  |  |
| sms.add_rs (rs) √ sms.add_rs (nrs) ×                                                |  |  |  |  |
| sms.add_nrs (s1) × sms.add_nrs (s2) × sms.add_nrs (s3) ×                            |  |  |  |  |
| sms.add_nrs (rs) × sms.add_nrs (nrs) $\checkmark$                                   |  |  |  |  |
| end                                                                                 |  |  |  |  |

#### Polymorphism and Dynamic Binding: A Polymorphic Collection of Students

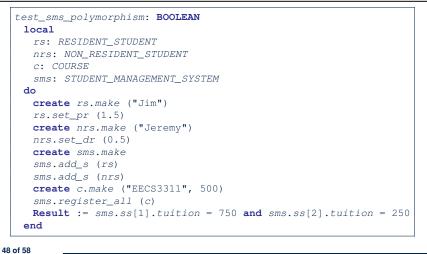

#### Polymorphism: Return Values (1)

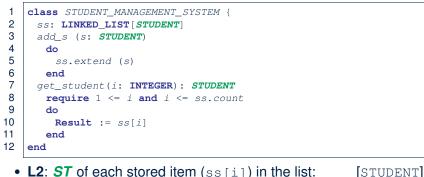

- L2: ST of each stored item (ss[i]) in the list:
- L3: ST of input parameter s:
- L7: ST of return value (Result) of get\_student: [STUDENT]
- L11: ss[i]'s ST is descendant of Result' ST. Question: What can be the *dynamic type* of s after Line 11? Answer: All descendant classes of Student. 49 of 58

#### **Design Principle: Polymorphism**

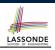

• When declaring an attribute a: T

 $\Rightarrow$  Choose *static type* T which "accumulates" all features that you predict you will want to call on a. e.g., Choose s: STUDENT if you do not intend to be specific about which kind of student s might be. ⇒ Let *dynamic binding* determine at runtime which version of tuition will be called. • What if after declaring s: STUDENT you find yourself often needing to cast s to RESIDENT\_STUDENT in order to access premium\_rate? check attached {RESIDENT\_STUDENT} s as rs then rs.set\_pr(...) end ⇒ Your design decision should have been: s: RESIDENT\_STUDENT Same design principle applies to: • Type of feature parameters: f(a: T)• Type of queries: q(...): T

51 of 58

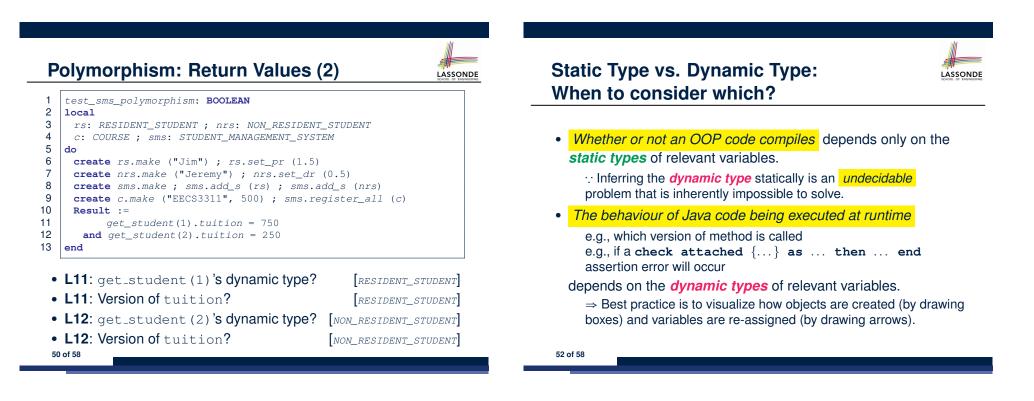

LASSONDE

[STUDENT]

#### Summary: Type Checking Rules

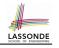

| CODE                         | CONDITION TO BE TYPE CORRECT                  |
|------------------------------|-----------------------------------------------|
| х := у                       | y's ST a descendant of x's ST                 |
| x.f(y)                       | Feature f defined in x's ST                   |
| X.1(y)                       | y's ST a descendant of f's parameter's ST     |
|                              | Feature f defined in x's ST                   |
| z := x.f(y)                  | y's ST a descendant of f's parameter's ST     |
|                              | ST of m's return value a descendant of z's ST |
| check attached {C} y         | C an ancestor or a descendant of y's ST       |
| then end                     |                                               |
| check attached {C} y as temp | c an ancestor or a descendant of y's ST       |
| then x := temp end           | C a descendant of x's ST                      |
| check attached {C} y as temp | C an ancestor or a descendant of y's ST       |
| then x.f(temp) end           | Feature f defined in x's ST                   |
|                              | C a descendant of f's parameter's ST          |
|                              | · · · ·                                       |

Even if check attached {C} y then ... end compiles, a runtime assertion error occurs if C is not an **ancestor** of y's **DT**!

53 of 58

### Index (1)

Aspects of Inheritance Why Inheritance: A Motivating Example The COURSE Class No Inheritance: RESIDENT\_STUDENT Class No Inheritance: NON\_RESIDENT\_STUDENT Class No Inheritance: Testing Student Classes No Inheritance: Issues with the Student Classes No Inheritance: Maintainability of Code (1) No Inheritance: Maintainability of Code (2) No Inheritance: A Collection of Various Kinds of Students Inheritance Architecture Inheritance: The STUDENT Parent Class

#### Index (2)

Inheritance: The RESIDENT STUDENT Child Class Inheritance: The NON RESIDENT STUDENT Child Class Inheritance Architecture Revisited Using Inheritance for Code Reuse **Testing the Two Student Sub-Classes** Static Type vs. Dynamic Type Inheritance Architecture Revisited **Polymorphism: Intuition (1) Polymorphism: Intuition (2) Polymorphism: Intuition (3) Dynamic Binding: Intuition (1) Dynamic Binding: Intuition (2)** Multi-Level Inheritance Architecture (1) 55 of 58

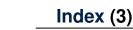

LASSONDE

Multi-Level Inheritance Architecture (2) Inheritance Forms a Type Hierarchy Inheritance Accumulates Code for Reuse Substitutions via Assignments Rules of Substitution Reference Variable: Static Type Reference Variable: Dynamic Type Reference Variable: Changing Dynamic Type (1) Reference Variable: Changing Dynamic Type (2) Polymorphism and Dynamic Binding (1) Polymorphism and Dynamic Binding (2.1) Polymorphism and Dynamic Binding (2.2)

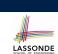

LASSONDE

# 

### Index (4)

Reference Type Casting: Motivation Reference Type Casting: Syntax Notes on Type Cast (1) Notes on Type Cast (2) Compilable Cast vs. Exception-Free Cast (1) Compilable Cast vs. Exception-Free Cast (2) Polymorphism: Feature Call Arguments (1) Polymorphism: Feature Call Arguments (2) Why Inheritance: A Polymorphic Collection of Students Polymorphism and Dynamic Binding: A Polymorphism: Return Values (1) Polymorphism: Return Values (2)

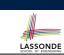

**Design Principle: Polymorphism** 

Index (5)

Static Type vs. Dynamic Type: When to consider which?

Summary: Type Checking Rules